# Cheatography

# Data Protection Manager (DPM) Cheat Sheet by [landling](http://www.cheatography.com/landling/) via [cheatography.com/28494/cs/13417/](http://www.cheatography.com/landling/cheat-sheets/data-protection-manager-dpm)

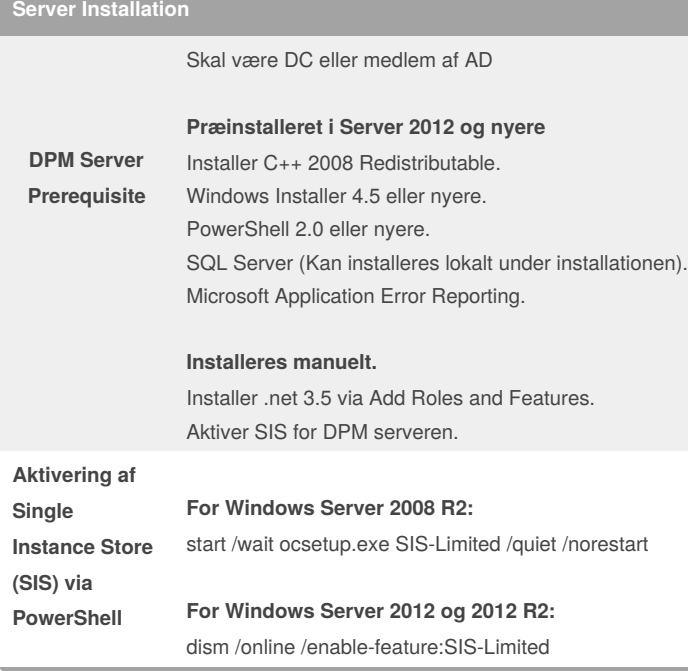

#### **DPM Konfiguration**

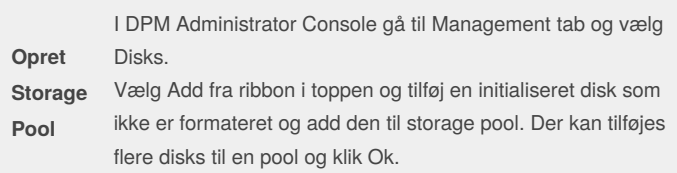

## **DPM Konfiguration (cont)**

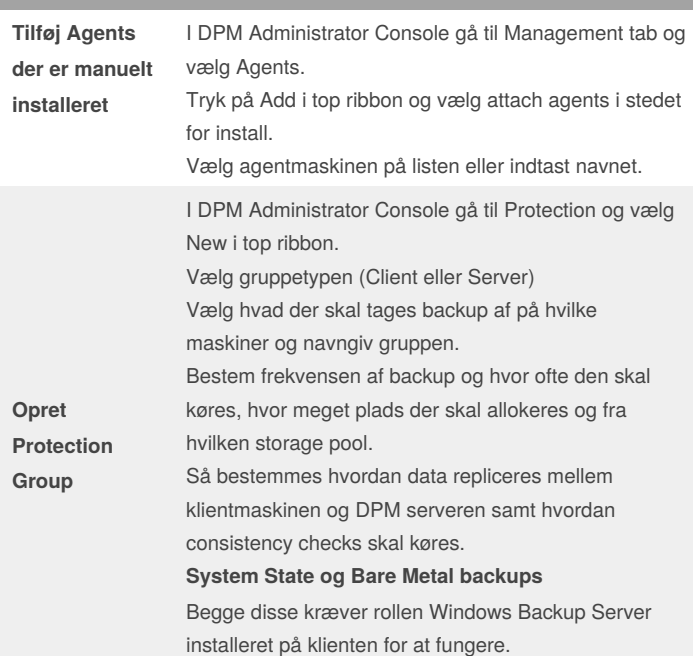

### **Agent Installation**

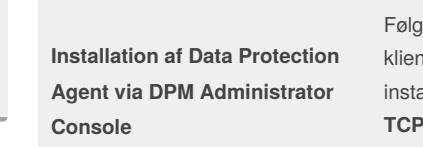

### jende porte skal være åbne på iten eller serveren der skal alleres på **P:** 135, 139, 5718-5719, 88, 389, 445, 1024-65535 **UDP:** 53, 88, 137-138, 389 1024-65535 kan lukkes igen efter installationen.

#### **Agent Installation**

**Firewall**

I DPM Administrator Console gå til Management tab og vælg Agents. Tryk på Install I top ribbon. Vælg computere eller tast navn og tryk Add. Angiv domæne administrator og installer.

#### By **landling**

[cheatography.com/landling/](http://www.cheatography.com/landling/)

Published 6th November, 2017. Last updated 6th November, 2017. Page 1 of 3.

Sponsored by **ApolloPad.com** Everyone has a novel in them. Finish Yours! <https://apollopad.com>

# Cheatography

# Data Protection Manager (DPM) Cheat Sheet by [landling](http://www.cheatography.com/landling/) via [cheatography.com/28494/cs/13417/](http://www.cheatography.com/landling/cheat-sheets/data-protection-manager-dpm)

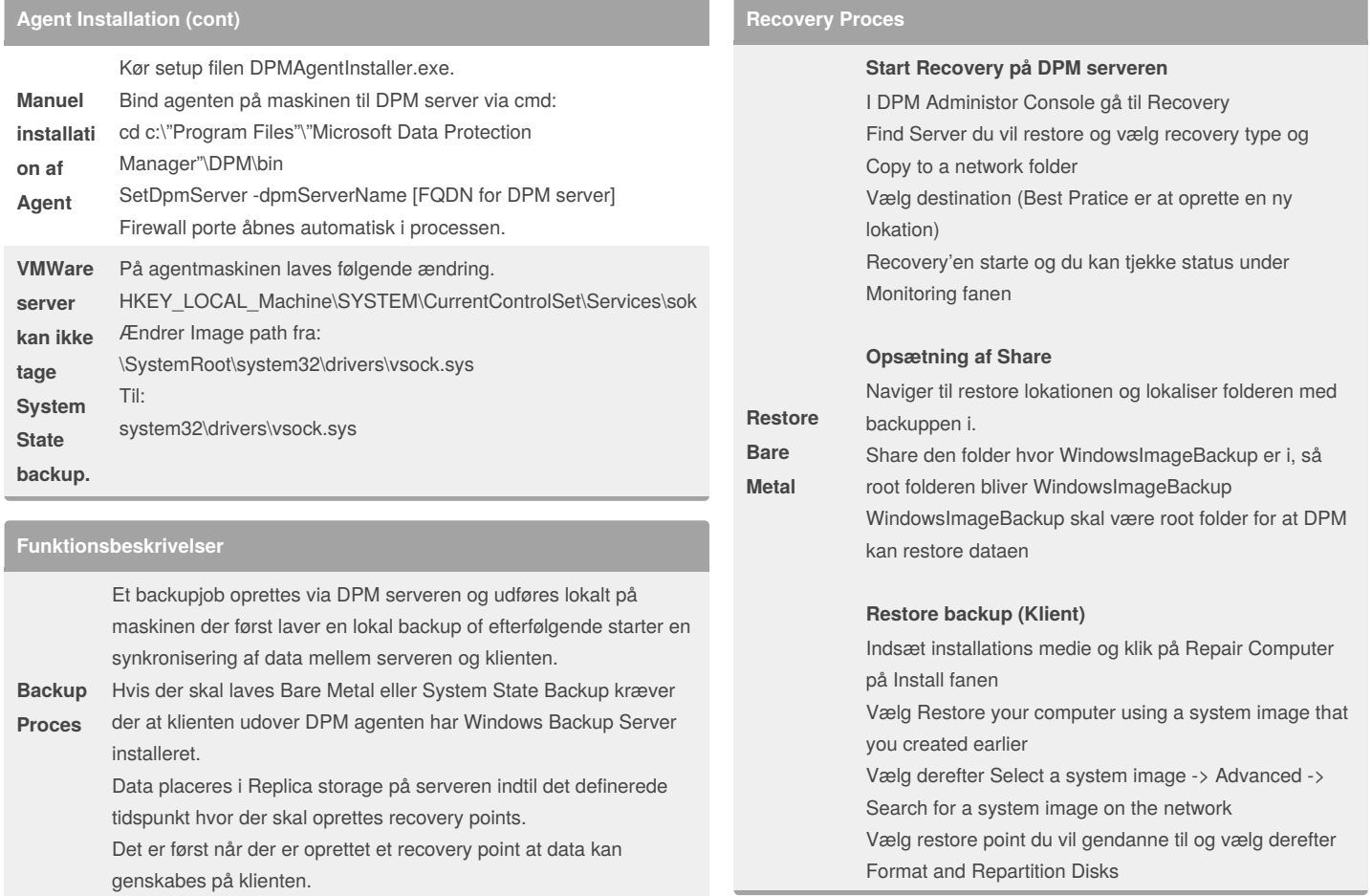

### By **landling**

[cheatography.com/landling/](http://www.cheatography.com/landling/)

Published 6th November, 2017. Last updated 6th November, 2017. Page 2 of 3.

Sponsored by **ApolloPad.com**

Everyone has a novel in them. Finish Yours! <https://apollopad.com>

# Cheatography

## Data Protection Manager (DPM) Cheat Sheet by [landling](http://www.cheatography.com/landling/) via [cheatography.com/28494/cs/13417/](http://www.cheatography.com/landling/cheat-sheets/data-protection-manager-dpm)

#### **Recovery Proces (cont)**

**Restore System State**

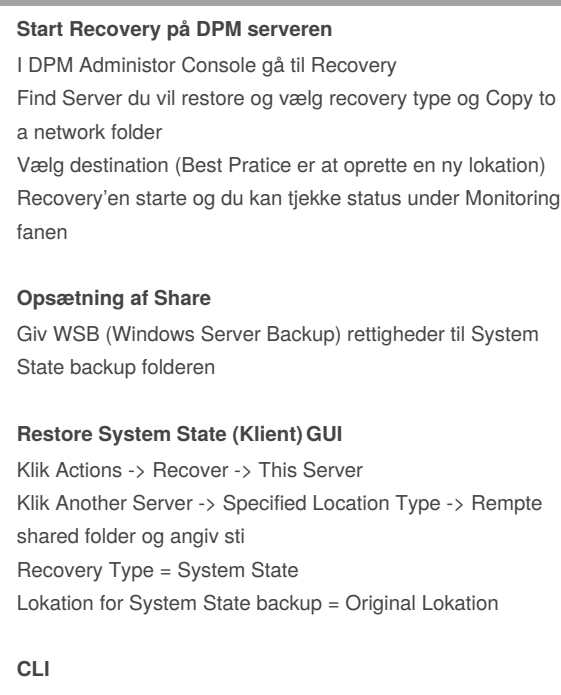

Elevated CMD: **wbadmin get versions –backuptarget <servername\sharename>** For at få versions identifier

**wbadmin start systemstaterecovery – version:<versionidentified> –backuptarget: <servername\sharename>** Starter System State Backup ud fra Versions Identifier

By **landling**

[cheatography.com/landling/](http://www.cheatography.com/landling/)

Published 6th November, 2017. Last updated 6th November, 2017. Page 3 of 3.

Sponsored by **ApolloPad.com** Everyone has a novel in them. Finish Yours! <https://apollopad.com>

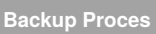

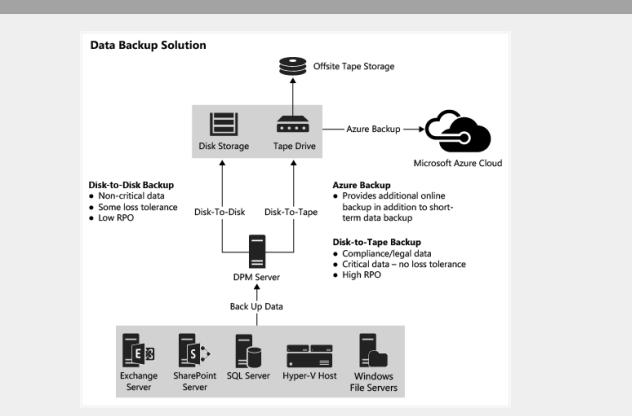